## **Adding and removing autostart scripts**

Put an autostart script into /etc/init.d, for example startme:

```
#! /bin/bash
Start the application here
```
Then run the following command to setup the autostart in the different runlevels:

update-rc.d startme defaults

You can check existing entries with the following command:

ls -l /etc/rc?.d/\*startme

To remove the autostart:

update-rc.d [-n] [-f] startme remove

-n: no action, just show what would happen. -f: force removal even if vmachine.sh still exists

From: <https://wiki.condrau.com/> - **Bernard's Wiki**

Permanent link: **<https://wiki.condrau.com/outd-linux:autostart>**

Last update: **2009/10/25 13:48**

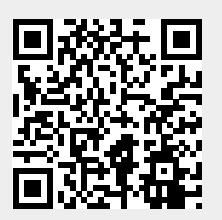